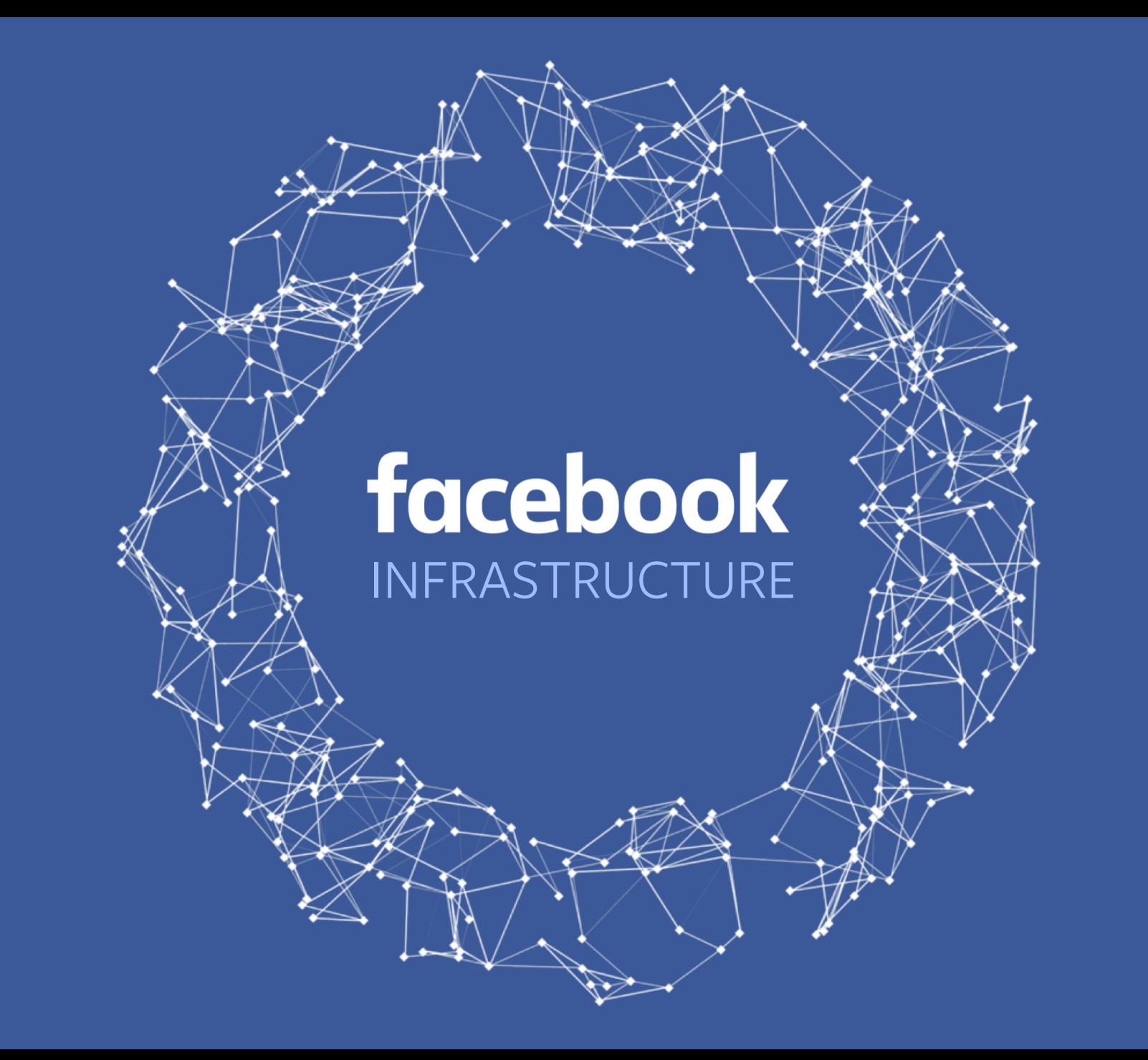

#### KC Braunschweig

Production Engineer SCaLE 17x – March 2019

#### **Who Am I?**

• SCaLE Volunteer

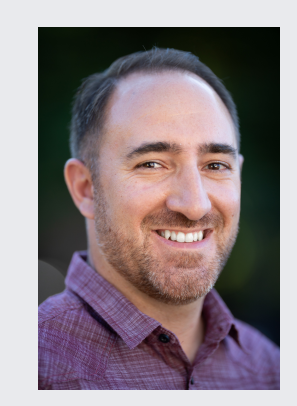

**@kcbraunschweig**

#### **Who Am I?**

- SCaLE Volunteer
- Ticketmaster Web Operations
- Edmunds.com Systems Engineering

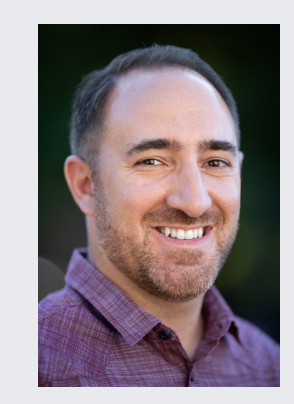

**@kcbraunschweig**

#### **Who Am I?**

- SCaLE Volunteer
- Ticketmaster Web Operations
- Edmunds.com Systems Engineering
- Facebook Production Engineering
	- OS & Config Management (Chef)
	- Logging Infrastructure (Scribe, Hadoop & LogDevice)
	- Coordination Infrastructure (Apache Zookeeper)

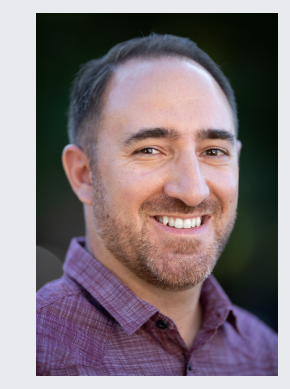

**@kcbraunschweig**

# **Agenda**

#### • Intro

- Facebook Service Examples
- Service Maturity Scenarios
- Conclusions

# **Facebook Service Examples**

**Scribe** 

- Originally a purpose built logging framework for dozens of use cases
	- "Today we have well over 100 applications using this" Bobby Johnson 2009 [2]
- Now the transport layer for all logging, stream processing
	- Many 1000s of categories and >1TB/s [3]
- 10+ years becoming a massive multi-tenant service

[2] "Scribe Tech Talk" https://www.facebook.com/Engineering/videos/650882334523/ [3] "The History of Logging @Facebook (Abridged)" https://www.usenix.org/conference/lisa18/presentation/braunschweig

Chef

- All systems-level configuration at Facebook
	- Designed for a *small team* to manage a *massive* fleet
	- Delegate responsibility to customer teams
- "Have 4 people manage 10s of thousands of heterogeneous systems" – Phil Dibowitz 2014 [1]
- ~6 years of maturing

[1] "Really large scale systems configuration" https://www.youtube.com/watch?v=rEWHmk8vBYk

Zookeeper

- Originally backing 2 major use cases:
	- Service discovery system
	- Application configuration distribution system
	- One team with a handful of ensembles
- Now Zookeeper as a Service
	- Hundreds of ensembles [4]
	- One Zookeeper team with many customer teams

[4] "Zookeeper Meetup" https://www.facebook.com/zkmeetup/videos/559260314523351/

# **Service Maturity Scenarios**

#### Plan of attack

- You don't get to pick where to start
- What's right? What's wrong?
- What do we need to make things better?

Monitoring Zookeeper ensembles

Monitoring Zookeeper ensembles

• "Where are the monitoring configs?" – Zookeeper team n00b

Monitoring Zookeeper ensembles

• "Where are the monitoring configs?" – Zookeeper team n00b

#### filter(zk\.global\.(0[389]|29|4[2-8]|6[589]|72|103))

Monitoring Zookeeper ensembles

• "Where are the monitoring configs?" – Zookeeper team n00b

filter(zk\.global\.(0[389]|29|4[2-8]|6[589]|72|103)) filter(zk\.global\.(0[389]|29|4[2-8]|6[589]|72)) # and 2 other places with slight variations

Monitoring Zookeeper ensembles

• "Where are the monitoring configs?" – Zookeeper team n00b

filter(zk\.global\.(0[389]|29|4[2-8]|6[589]|72|103)) filter(zk\.global\.(0[389]|29|**4[2-8]**|6[589]|72)) # and 2 other places with slight variations

Monitoring Zookeeper ensembles

- Growing number of ensembles
- Wormhole [5] team uses a growing subset of ensembles
- Wormhole monitoring is slightly different due to their workload

[5] "Wormhole: Reliable Pub-Sub to Support Geo-replicated Internet Services" https://www.usenix.org/system/files/conference/nsdi15/nsdi15-paper-sharma.pdf

Monitoring Zookeeper ensembles

• That's a little better

# Special wormhole ensembles – keep updated! WH=filter(zk\.global\.(0[389]|29|4[2-8]|6[589]|72|103))

Monitoring Zookeeper ensembles

• That's a lot better

filter(get\_ensembles\_by\_customer('wormhole'))

Monitoring Zookeeper ensembles

• That's a lot better or is it?

filter(get ensembles by customer('wormhole')) filter(get\_ensembles\_by\_customer('wormhole2'))

Monitoring Zookeeper ensembles

• That's a lot better or is it?

filter(get ensembles by customer('wormhole')) filter(get ensembles by customer('wormhole2')) filter(get ensembles by customer('stargate')) filter(get ensembles by customer('lorem')) filter(get ensembles by customer('ipsum')) filter(get ensembles by customer('adnauseum'))

Monitoring Zookeeper ensembles

• How about this

filter(get ensembles by sla('hipri'))

Monitoring Zookeeper ensembles

• Or better yet

#### for sla, ensembles in get ensembles by sla().items() # do stuff for each sla filter(ensembles)

Monitoring Zookeeper ensembles

What do we need?

- Separate customer metadata from service implementation
- Define scalable service offerings
- Canonical store of customer metadata

Scribe Categories

Scribe Categories

Background

- Log events are written to scribe categories
- Categories must be registered
- Registration has required fields

#### Scribe Categories

}]

```
$ dmv find kctest1 -f json
[{
    "Category": "kctest1",
    "Blacklist Threshold": "1GB",
    "Encryption": "Yes",
    "Importance": "normal",
    "MailTo": "",
    "MaxRate": "1MB",
    "Modified": "2018-10-08T09:00:17",
    "Modified By": "security oncall",
    "Oncall": "scribe oncall",
    "Owner": "kcb",
    "Retention": 1,
```
#### Scribe Categories

```
$ dmv find kctest1 -f json
[{
    "Category": "kctest1",
    "Blacklist Threshold": "1GB",
    "Encryption": "Yes",
    "Importance": "normal",
    "MailTo": "",
    "MaxRate": "1MB",
    "Modified": "2018-10-08T09:00:17",
    "Modified By": "security oncall",
    "Oncall": "scribe oncall",
    "Owner": "kcb",
    "Retention": 1,
```
}]

Scribe Categories

• + Know who our customers are

#### Scribe Categories

}]

```
$ dmv find kctest1 -f json
[{
    "Category": "kctest1",
    "Blacklist Threshold": "1GB",
    "Encryption": "Yes",
    "Importance": "normal",
    "MailTo": "",
    "MaxRate": "1MB",
    "Modified": "2018-10-08T09:00:17",
    "Modified By": "security oncall",
    "Oncall": "scribe oncall",
    "Owner": "kcb",
    "Retention": 1,
```
Scribe Categories

- + Know who our customers are
- - Implementation leakage

#### Scribe Categories

}]

```
$ dmv find kctest1 -f json
[{
    "Category": "kctest1",
    "Blacklist Threshold": "1GB",
    "Encryption": "Yes",
    "Importance": "normal",
    "MailTo": "",
    "MaxRate": "1MB",
    "Modified": "2018-10-08T09:00:17",
    "Modified By": "security oncall",
    "Oncall": "scribe oncall",
    "Owner": "kcb",
    "Retention": 1,
```
#### Scribe Categories

- + Know who our customers are
- - Implementation leakage
- ~ Metadata is *intended state* not actual state

#### Scribe Categories

}]

```
$ dmv find kctest1 -f json
[{
    "Categor\overline{y" : "kctest1","Blacklist Threshold": "1GB",
    "Encryption": "Yes",
    "Importance": "normal",
    "MailTo": "",
    "MaxRate": "1MB",
    "Modified": "2018-10-08T09:00:17",
    "Modified By": "security oncall",
    "Oncall": "scribe oncall",
    "Owner": "kcb",
    "Retention": 1,
```
#### Scribe Categories

- + Know who our customers are
- - Implementation leakage
- ~ Metadata is *intended state* not actual state
- « Clear expectations?

#### Scribe Categories

}]

```
$ dmv find kctest1 -f json
[{
    "Categor\overline{y" : "kctest1","Blacklist Threshold": "1GB",
    "Encryption": "Yes",
    "Importance": "normal",
    "MailTo": "",
    "MaxRate": "1MB",
    "Modified": "2018-10-08T09:00:17",
    "Modified By": "security oncall",
    "Oncall": "scribe_oncall",
    "Owner": "kcb",
    "Retention": 1,
```
#### Scribe Categories

- + Know who our customers are
- - Implementation leakage
- ~ Metadata is *intended state* not actual state
- « Clear expectations?
- + Customer data for operations

#### Scribe Categories

}]

```
$ dmv find kctest1 -f json
[{
    "Categor\overline{y" : "kctest1","Blacklist Threshold": "1GB",
    "Encryption": "Yes",
    "Importance": "normal",
    "MailTo": "",
    "MaxRate": "1MB",
    "Modified": "2018-10-08T09:00:17",
    "Modified By": "security_oncall",
    "Oncall": "scribe oncall",
    "Owner": "kcb",
    "Retention": 1,
```
#### Scribe Categories

- + Know who our customers are
- - Implementation leakage
- ~ Metadata is *intended state* not actual state
- « Clear expectations?
- + Customer data for operations
- + Change history

#### Scribe Categories

}]

```
$ dmv find kctest1 -f json
[{
    "Categor\overline{y" : "kctest1","Blacklist Threshold": "1GB",
    "Encryption": "Yes",
    "Importance": "normal",
    "MailTo": "",
    "MaxRate": "1MB",
    "Modified": "2018-10-08T09:00:17",
    "Modified By": "security oncall",
    "Oncall": "scribe oncall",
    "Owner": "kcb",
    "Retention": 1,
```
#### Scribe Categories

- + Know who our customers are
- - Implementation leakage
- ~ Metadata is *intended state* not actual state
- « Clear expectations?
- + Customer data for operations
- + Change history
- - Implicit offerings create implicit expectations

Scribe Categories

How can we make this better?

• Manage intended -> actual state

Convergence & Failure

Intended state vs. actual state -> convergence

Convergence & Failure

Intended state vs. actual state -> convergence

"Blacklist Threshold": "1GB",

"MaxRate": "1MB",

Convergence & Failure

Intended state vs. actual state -> convergence

```
"Blacklist Threshold": "1GB",
```
"MaxRate": "1MB",

 $\#$  system aggregate rate limits vs. capacity impossible desires + naïve guardrails =

Convergence & Failure

Intended state vs. actual state -> convergence

"Blacklist Threshold": "1GB",

"MaxRate": "1MB",

# system aggregate rate limits vs. capacity impossible desires + naïve guardrails = **converge on system failure**

Convergence & Failure

Intended state vs. actual state -> convergence

```
"Blacklist Threshold": "1GB",
```
"MaxRate": "1MB",

# system aggregate rate limits vs. capacity impossible desires + naïve guardrails = converge on system failure impossible desires + safe limits =

Convergence & Failure

Intended state vs. actual state -> convergence

```
"Blacklist Threshold": "1GB",
```
"MaxRate": "1MB",

# system aggregate rate limits vs. capacity impossible desires + naïve guardrails = converge on system failure impossible desires + safe limits = **converge on customer failure**

Convergence & Failure

Intended state vs. actual state -> convergence

```
"Blacklist Threshold": "1GB",
```
"MaxRate": "1MB",

# system aggregate rate limits vs. capacity impossible desires + naïve guardrails = converge on system failure impossible desires + safe limits = converge on customer failure reasonable desires + safe limits + unexpected failure =

Convergence & Failure

Intended state vs. actual state -> convergence

```
"Blacklist Threshold": "1GB",
```
"MaxRate": "1MB",

# system aggregate rate limits vs. capacity impossible desires + naïve guardrails = converge on system failure impossible desires + safe limits = converge on customer failure reasonable desires + safe limits + unexpected failure = ?

Scribe Categories

How can we make this better?

- Manage intended -> actual state
- Clarify expectations

#### **Expectations**

```
$ dmv find kctest1 -f json
[{
    "Categor\overline{y" : "kctest1","Blacklist Threshold": "1GB",
    "Encryption": "Yes",
    "Importance": "normal",
    "MailTo": "",
    "MaxRate": "1MB",
    "Modified": "2018-10-08T09:00:17",
    "Modified By": "security oncall",
    "Oncall": "scribe oncall",
    "Owner": "kcb",
    "Retention": 1,
```
#### }]

#### **Expectations**

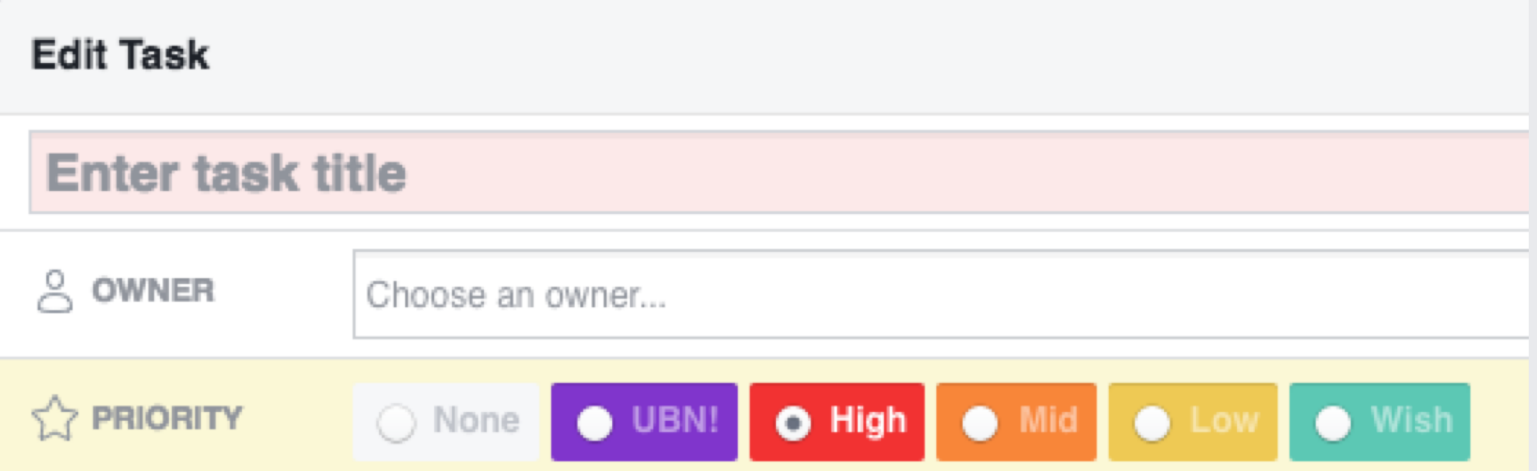

- Tasks Internal task ticketing system
- Tasks have priorities
- UBN = UnBreak Now!
- UBNs page the owner automatically

#### **Expectations**

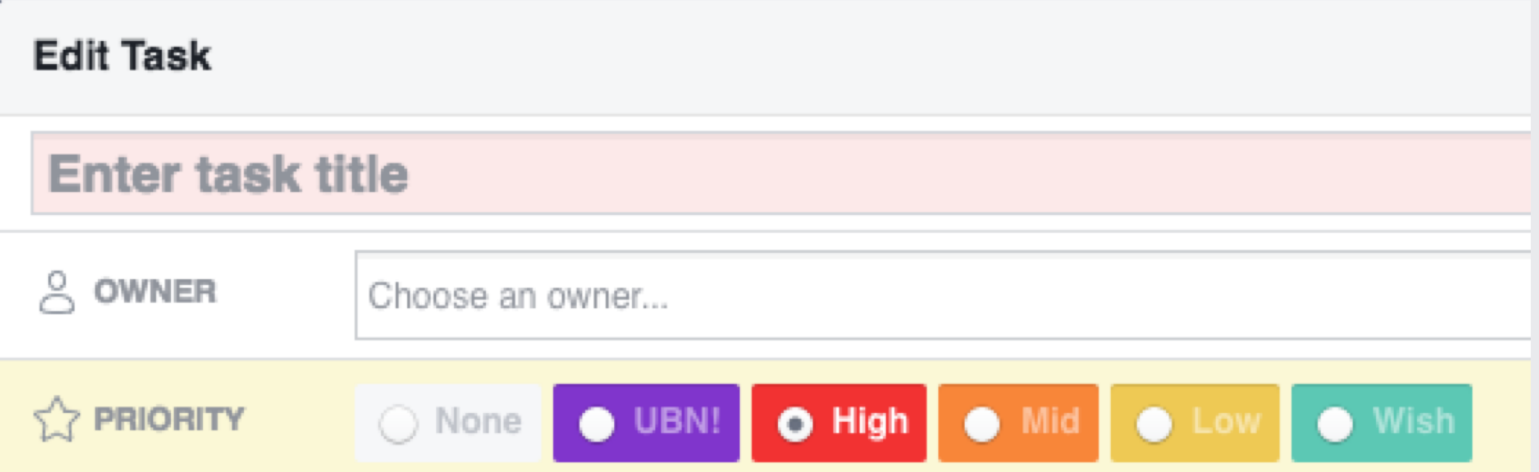

- Organizationally meaningful priorities
- External accountability
- Enable better emergency response

Scribe Categories

How can we make this better?

- Manage intended -> actual state
- Clarify expectations
- Support implementation changes

Auditing Pattern

• "How do I turn on something new?"

#### Auditing Pattern

```
$ dmv find kctest1 -f json
[{
    "Categor\overline{y" : "kctest1","Blacklist Threshold": "1GB",
    "Encryption": "Yes",
    "Importance": "normal",
    "MailTo": "",
    "MaxRate": "1MB",
    "Modified": "2018-10-08T09:00:17",
    "Modified By": "security oncall",
    "Oncall": "scribe oncall",
    "Owner": "kcb",
    "Retention": 1,
```
#### }]

- Goal: 100% encryption by default
- Challenges:
	- Encryption is a new backend feature
	- Encryption requires client upgrade, credential distribution
	- Fail open/closed?

#### Auditing Pattern

• Goal: 100% encryption by default

impossible desires + naïve guardrails = converge on system failure impossible desires + safe limits = converge on customer failure reasonable desires + safe limits + unexpected failure = ?

#### Auditing Pattern

• Goal: 100% encryption by default

impossible desires + naïve guardrails = converge on system failure impossible desires + safe limits = converge on customer failure reasonable desires + safe limits + unexpected failure = ?

change(desires + limits) + failure = ?

- Goal: 100% encryption by default
- Process:
	- Mass migration ("One perfect moment")

- Goal: 100% encryption by default
- Process:
	- Mass migration ("One perfect moment")
	- Prepare then migrate ("Big list")

- Goal: 100% encryption by default
- Process:
	- Mass migration ("One perfect moment")
	- Prepare then migrate ("Big list")
	- Continuous auditing ("TDD for operations")

- Goal: 100% encryption by default
- Effective auditing
	- Check metadata is encryption enabled?
	- Check dependencies are dependencies ready for encryption?
	- Check implementation is category actually encrypted?

```
" "Category": "kctest1",
     B \Box become the second B \Box B \Box"Category": "kctest1",
     "Importance": "normal",
     "MailTo": "",
     "MaxRate": "1MB",
     "Modified": "2018-10-08T09:00:17",
     \mathbf{m} and \mathbf{m} and \mathbf{m} and \mathbf{m} and \mathbf{m} and \mathbf{m}\cdots \cdots \cdots \cdots \cdots \cdots \cdots \cdots"Oncall": "scribe_oncall",
"Oncall": "scribe_oncall",
     "Owner": "kcb",
"Owner": "kcb",
     "Retention": 1,
"Retention": 14,
\overline{)}$ dmv find kctest1 -f json
[{
      "Blacklist Threshold": "1GB",
      "Encryption": "Yes",
      "Modified By": "security_oncall",
```
- Consistent public messaging
	- Group post?
	- Regular cadence

- In-person conversations
	- Gather allies
	- Address complexity upfront
	- Canary for automation
## **Customer Metadata**

#### Customer Input

- Individual automated messaging
	- Be concise and link to additional documentation
	- Make it actionable
	- You'll be wrong no matter what
	- Not every change is better for everyone

## **Customer Metadata**

#### Customer Input

- Consistent public messaging (group posts)
- In-person conversations
- Individual automated messaging (tasks/tickets)

You already have one

You already have one

• If you don't have an SLA your SLA is whatever the customer wants

### You already have one

- If you don't have an SLA your SLA is whatever the customer wants
- The SLA is about expectations

### You already have one

- If you don't have an SLA your SLA is whatever the customer wants
- The SLA is about expectations
- Expectations go both ways

Zookeeper customers

• Zookeeper oncall gets UBNs for ensembles in trouble

- Zookeeper oncall gets UBNs for ensembles in trouble
	- Hardware failure? Bad deployment?

#### Zookeeper customers

- Zookeeper oncall gets UBNs for ensembles in trouble
	- Hardware failure? Bad deployment?

#### filter(zk\.global\.(0[389]|29|4[2-8]|6[589]|72|103))

#### Zookeeper customers

- Zookeeper oncall gets UBNs for ensembles in trouble
	- Hardware failure? Bad deployment?
	- Customer load?

#### filter(zk\.global\.(0[389]|29|4[2-8]|6[589]|72|103))

- Zookeeper oncall gets UBNs for ensembles in trouble
	- Hardware failure? Bad deployment?
	- Customer load?
- Manual alarm triaging is a symptom

- Zookeeper oncall gets UBNs for ensembles in trouble
	- Hardware failure? Bad deployment?
	- Customer load?
- Manual alarm triaging is a symptom
	- The system can't defend itself from bad actors

- Zookeeper oncall gets UBNs for ensembles in trouble
	- Hardware failure? Bad deployment?
	- Customer load?
- Manual alarm triaging is a symptom
	- The system can't defend itself from bad actors
	- We don't have metadata or we're not using it

- Zookeeper oncall gets UBNs for ensembles in trouble
	- Hardware failure? Bad deployment?
	- Customer load?
- Manual alarm triaging is a symptom
	- The system can't defend itself from bad actors
	- We don't have metadata or we're not using it
	- Fear of conflict or visibility

Zookeeper customers

What do we need?

- Written SLA
- Expectations go both ways
- Problems are solved by the right team
- Published metrics

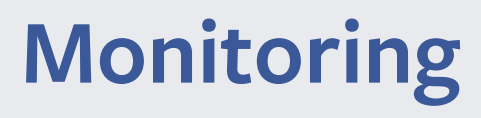

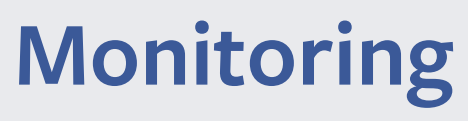

The p100 problem

• Monitoring is part of the service

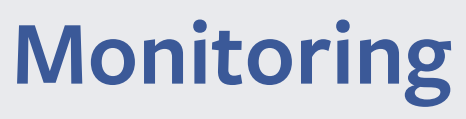

- Monitoring is part of the service
- Is 99% availability good?

- Monitoring is part of the service
- Is 99% availability good?
	- 100/10000 servers failing chef runs

- Monitoring is part of the service
- Is 99% availability good?
	- 100/10000 servers failing chef runs
	- 1/100 database masters failing chef runs

- Monitoring is part of the service
- Is 99% availability good?
	- 100/10000 servers failing chef runs
	- 1/100 database masters failing chef runs
	- 1/100 zookeeper ensembles unavailable

- Monitoring is part of the service
- Is 99% availability good?
	- 100/10000 servers failing chef runs
	- 1/100 database masters failing chef runs
	- 1/100 zookeeper ensembles unavailable
	- 10/1000 scribe categories failing writes

- Chef team
	- Chef backend infrastructure (is the service up)
	- Global run success (is chef working for customers)

- Chef team
	- Chef backend infrastructure (is the service up)
	- Global run success (is chef working for customers)
- Customer teams
	- Per-customer run success

- Chef team
	- Chef backend infrastructure (is the service up)
	- Global run success (is chef working for customers)
- Customer teams
	- Per-customer run success
- Sane defaults + flexibility
	- Tunable thresholds (mandatory minimums)

- Chef team
	- Chef backend infrastructure (is the service up)
	- Global run success (is chef working for customers)
- Customer teams
	- Per-customer run success
- Sane defaults + flexibility
	- Tunable thresholds (mandatory minimums)
	- Configurable notifications

- Chef team
	- Chef backend infrastructure (is the service up)
	- Global run success (is chef working for customers)
- Customer teams
	- Per-customer run success
- Sane defaults + flexibility
	- Tunable thresholds (mandatory minimums)
	- Configurable notifications
	- Automatic dependencies

The p100 problem – chef monitoring

What do we need?

- Monitoring *of* our service
- Monitoring *as a* service

Everything was going so well

Lifecycle - Decommissioning

- zookeeper what if an ensemble becomes unused?
- scribe what if a category becomes unused?
- What does unused mean?
- Would you be able to tell?

Customers with customers

Customers with customers

• Metadata service load

Customers with customers

- Metadata service load
- Customers blaming their customers

Customers with customers

- Metadata service load
- Customers blaming their customers
	- Incidents
	- Ownership
	- Monitoring
	- Capacity

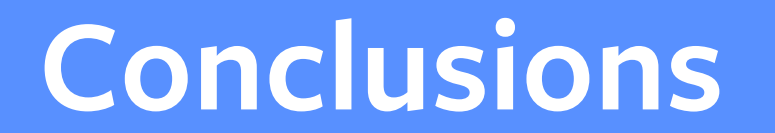

## **Service Maturity Goals and Tips**

### Config Smell

- Separate customer metadata from service implementation
- Define scalable service levels
Customer Metadata

- Know who your customers are
- Define expectations for success *and* failure (convergence)
- Use organizationally meaningful data (task priorities)
- Plan for future changes (auditing pattern)
- Automated tasks are great (for irritating colleagues)

SLAs and Monitoring

- If you don't have an SLA your SLA is whatever the customer wants
- Expectations and accountability go both ways
- Monitoring is part of the service you offer

Additional Complexity

- Manage the whole lifecycle
- Your customers will build services out of your service

Final thoughts

- There is no one right answer
- You don't get to pick where to start
- You do get to decide what your service is and what it isn't
- Leave things better than you found them

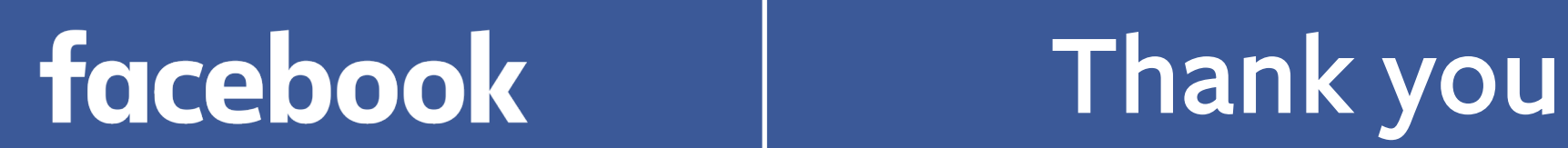

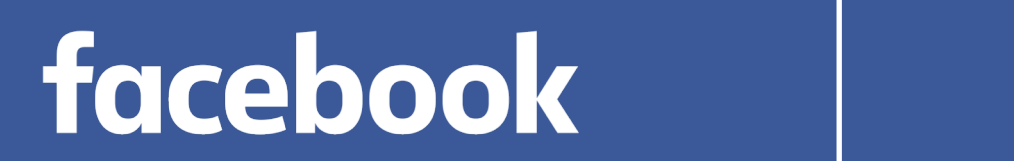

# **Questions**

facebook